# **UniNews -Winter 2014**

#### **Introduction**

Thank you very much for downloading our Winter 2014 Newsletter. The holidays are behind us and the new year is in full swing. In the spirit of the Olympics, it is a good time to reflect on how we might do things better and faster.

If you have not yet tried UniSettle 4.0 and UniPile 5.0, this is the perfect time to visit our website at www.unisoftltd.com and see what we have to offer. You may also contact us directly by email at info@unisoftltd.com. We would be glad to offer your office a free 30-day trial licence so you can evaluate our software on actual projects. UniSettle and UniPile have been developed for the Microsoft Windows 7 and 8 environments and are 100% network compatible.

In case you have just joined our mailing group, a list of useful internet links to all our documentation, previous newsletters, and technical bulletins is presented at the end, all free of charge.

#### **New Releases**

**UniSettle 4.0.0.37** has been available since November 2013. This new release corrects minor issues regarding the validation of the recompression modulus when interpolation inside the layer is specified and also improves on the validation of the D/d ratio used in vertical drains.

**UniPile 5.0.0.32** has been available since February 11, 2014. In addition to correcting minor issues, it now includes a new "Convert To Static Method" option that allows a direct conversion to the Static method of the results from an SPT or CPT/CPTu analysis. It automatically calculates the exact Bjerrum-Burland Coefficient (β) from the shaft unit resistance and the defined soil layers. This new feature is located under the main Analysis menu.

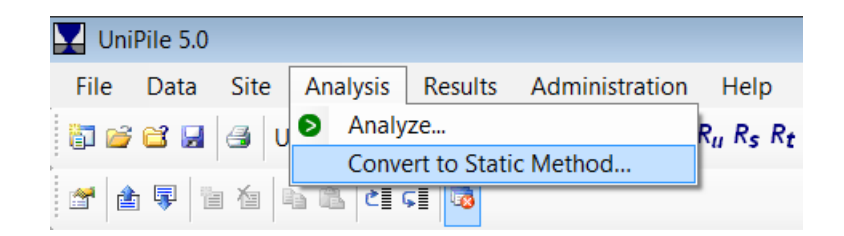

This option was added to support the use of the Static method - effective stress and total stress methods - and to facilitate correlating the pile resistance to site conditions different to those present when the SPT or CPT/CPTu data were obtained, such as new fills and/or excavations.

We invite registered users of UniSettle 4.0 and UniPile 5.0 to upgrade their copies at no cost by downloading the latest setup files from our secure server at:

UniSettle 4.0: www.unisoftltd.com/Files/Setup/UniSettle4/UniSettle4\_Latest\_Setup.exe UniPile 5.0: www.UniSoftltd.com/Files/Setup/UniPile5/UniPile5\_Latest\_Setup.exe

Upgrading to our latest releases is important and should only take a few minutes. Registered users re-installing the software on the same folder will not be asked for re-activation. If you are required to activate your licence, you may obtain your activation code by contacting us by e-mail or by visiting our online registration located under the main "Administration" menu.

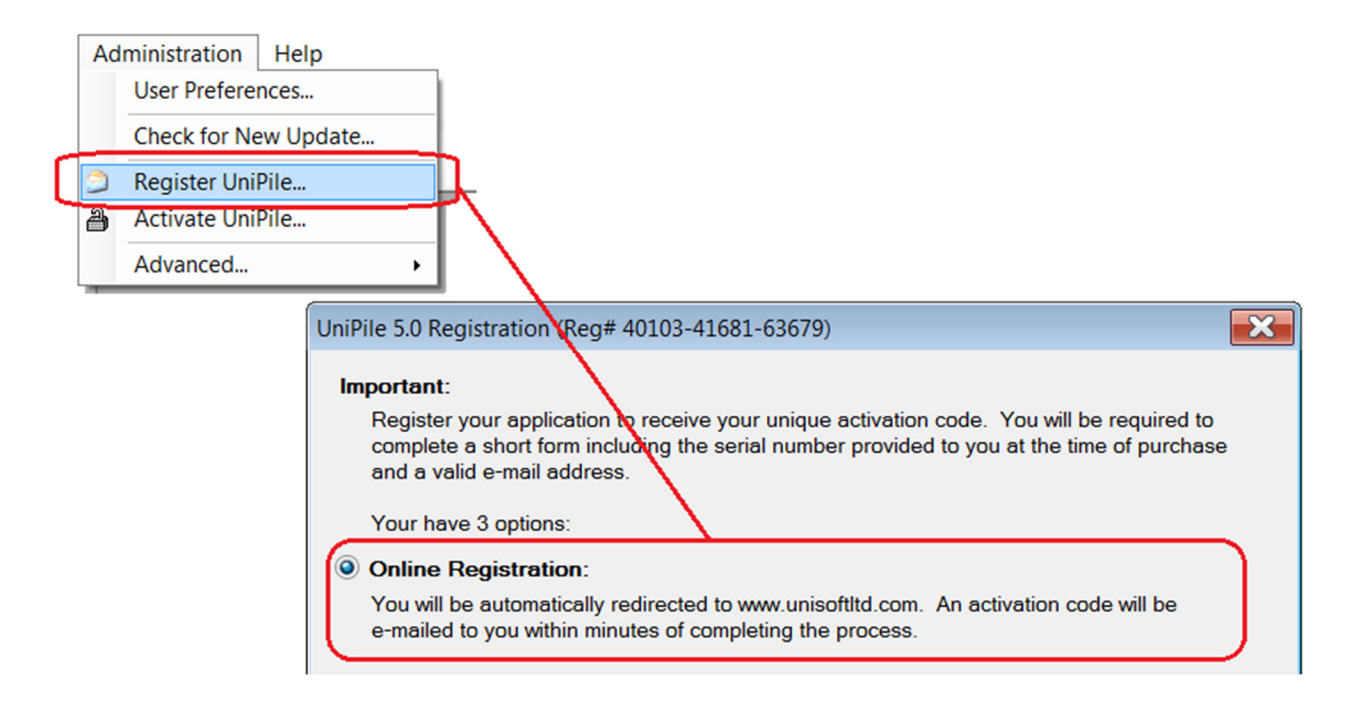

Online registration may also be completed online by visiting www.unisoftltd.com/support/activation-code-request.

A complete history of the releases affecting UniSettle 4.0 and UniPile 5.0 may be obtained by visiting:

www.UniSoftltd.com/Uploaded/file/UniSettle4\_History.pdf www.UniSoftltd.com/Uploaded/file/UniPile5\_History.pdf

## **Basics of Foundation Design**

Dr. Bengt H. Fellenius has just updated his text book, the "Red Book, Basics of Foundation Design", which serves as a background document to UniPile and UniSettle. A copy may be obtained by visiting our server at www.UniSoftltd.com/Uploaded/file/RedBook.pdf or Dr. Fellenius' website at www.fellenius.net.

## **ASCE Geo-Congress 2014**

UniSoft GS is proud to be exhibiting at the 2014 ASCE Geo-Congress in Atlanta, Georgia, between February 23 and 26. Come by and say hello at Booth #108. Bring a problem; we'd be glad to show you how UniPile or UniSettle can do the analysis.

On the first day of the Congress, February 23, Dr. Fellenius will present a one-day short course on Foundation Design. If you miss it, you may also be able to catch this short course in Darmstadt, Germany, on March 11, and in Victoria, British Columbia, on April 2.

Further information on the February 23 and March 11 course events may be obtained by visiting www.asce.org/geo and www.gsp-mannheim.de respectively.

### **Useful Internet Links**

UniSettle 4.0 and UniPile 5.0 Latest Setup File: www.UniSoftltd.com/Files/Setup/UniSettle4/UniSettle4\_Latest\_Setup.exe www.unisoftltd.com/Files/Setup/UniPile5/UniPile5\_Latest\_Setup.exe

Documentation, example manual and example files: www.UniSoftltd.com/Uploaded/file/RedBook.pdf www.UniSoftltd.com/Uploaded/file/UniSettle4\_User\_Manual.pdf www.UniSoftltd.com/Uploaded/file/UniSettle4\_Examples.zip www.UniSoftltd.com/Uploaded/file/UniPile5\_User\_Manual.pdf www.UniSoftltd.com/Uploaded/file/UniPile5\_Examples.zip

Previous newsletters and technical bulletins: www.UniSoftltd.com/Uploaded/file/UniNews\_Fall\_2013.pdf www.UniSoftltd.com/Uploaded/file/UniNews\_Summer\_2013.pdf www.unisoftltd.com/Uploaded/file/UniNews\_Fall\_2012.pdf www.UniSoftltd.com/Uploaded/file/UniSettle4\_Technical\_Bulletin\_130628-1.pdf www.UniSoftltd.com/Uploaded/file/UniSettle4\_Technical\_Bulletin\_121218-1.pdf

Brochures and price lists: www.UniSoftltd.com/Uploaded/file/UniSettle4\_Brochure.pdf www.UniSoftltd.com/Uploaded/file/UniPile5\_Brochure.pdf www.UniSoftltd.com/Uploaded/file/UniSettle4\_Price\_List.pdf www.UniSoftltd.com/Uploaded/file/UniPile5\_Price\_List.pdf